# Section 4. Natural Sciences **and informational Tehnology**

#### *В.П. Живоглядов,*

*д.т.н., проф., академик НАН КР*

*Л.Д. Вейс, к.т.н., доц., Программа «Проектирование программного обеспечения» , Американский университет в Центральной Азии*

# *Разработка проектов электронных учебных курсов с применением СОПО\**

#### *Введение*

В последние годы во многих странах созданы предпосылки для формирования постиндустриального информационного общества, которое приходит на смену индустриальному обществу (2). Сейчас уже можно говорить о начале новой информационной революции или ее нового этапа. Если на первом этапе фокус был направлен на информационные технологии, то характерная черта второго этапа – акцент на знания. В условиях массовой информатизации перспективные формы организации учебного процесса в вузе подразумевают реализацию учебной программы, ориентированной на интенсивную самостоятельную работу студентов, в том числе с электронными источниками информации. Преподаватель для получения эффективных результатов должен подготовить комплекс разнообразных учебных информационных материалов. Электронный учебный информационный материал (ЭУИМ) представляет собой электронную запись учебной (обучающей) информации, размещенную на серверах локальных и/или глобальных сетей либо на магнитных (оптических) носителях. Электронный учебный курс (ЭУК) представляет собой информационную систему, объединяющую структурированную особым образом совокупность ЭУИМ по выбранной дисциплине учебного плана, доступную через компьютерную сеть (локальную или Интернет). Проектирование ЭУК связано с применением разнообразного

<sup>\*</sup> Доклад представлен автором на Республиканской научно-практической конференции «Образование и наука в современном университете: опыт, теория, практика» (г. Бишкек, 13 марта 2008 г.).

программного инструментария, особенно при создании курсов с применением все более популярного мультимедийного подхода, когда обучаемый обеспечивается образовательными материалами, основанными на различных технологиях: печатными, аудио-, видеоматериалами и, что особенно важно, электронными учебными курсами. Стоимость необходимого лицензионного коммерческого программного обеспечения может значительно превышать стоимость технических средств. В ряде случаев это толкает пользователей устанавливать нелицензионное «пиратское» программное обеспечение. Это, ко всему прочему, разлагающе влияет на учащихся. Альтернативный путь - применение свободного и открытого программного обеспечения (СОПО). СОПО - это объединенное название для двух типов лицензированных компьютерных программ, которые, во-первых, распространяются свободно, но не всегда бесплатно, и, во-вторых, поставляются с открытым исходным кодом. В последние годы в разных странах все возрастающее внимание уделяется разработке и применению СОПО (3-5). В англоязычной литературе принята аббревиатура FOSS (Free/Open Source Software). Альтернативой открытым программным средствам являются патентованные коммерческие программы, которые принадлежат исключительно одному или нескольким лицам или компаниям, их разработавшим. Покупка лицензии на использование патентованных программ является обязательным условием.

### Постановка задачи

Целью данной работы является развитие методологии создания ЭУК на базе свободного и открытого программного обеспечения (СОПО) с использованием методов менеджмента проектов. Из двух видов деятельности - повседневной и проектной - для разработки ЭУК выбран проектный подход. Проект - это совокупность взаимосвязанных действий, направленных на достижение уникальной цели в установленное или согласованное время в условиях временных и ресурсных ограничений.

В работе ставится задача провести анализ и показать возможность применения проектного подхода и средств СОПО на разных стадиях жизненного цикла разработки и развития ЭУК.

### Выбор методологии разработки проектов электронных учебных курсов

Методология разработки проекта ЭУК базируется на:

- структуризации задач создания ЭУК по функциональным признакам;
- применении методологии жизненного цикла;
- применении современной методологии менеджмента проектов;
- разбиении процесса достижения цели проекта на отдельные стадии, этапы и фазы.

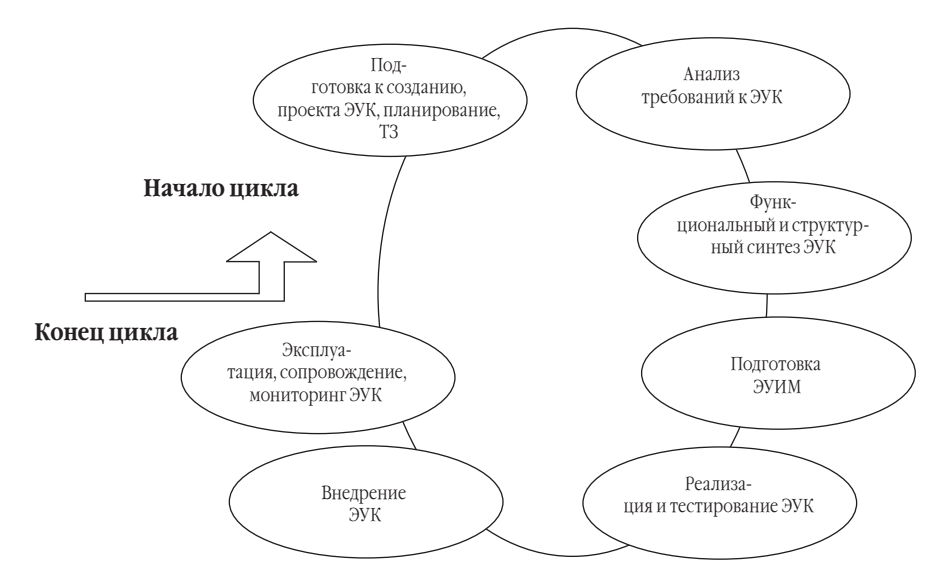

*Рис. 1.* Жизненный цикл ЭУК

На рис. 1 показан жизненный цикл проекта ЭУК, включающий следующие стадии и этапы:

- Стадия подготовки проекта
	- определение проекта, где демонстрируется его необходимость, а также анализ осуществимости проекта;
	- определение источников финансирования;
	- разработка концепции и технического задания на проект;
	- набор команды исполнителей;
	- анализ требований к ЭУК;
	- разработка конкретных планов реализации.
- Стадия логического проектирования
	- осуществление функционального и структурного синтеза ЭУК;
	- подготовка электронных учебных информационных материалов ЭУИМ.
- Стадия реализации и тестирования ЭУК с помощью СОПО.
- Стадия публикации внедрения ЭУК.
- Стадия эксплуатации
	- эксплуатация и мониторинг ЭУК;
	- сопровождение ЭУК, т.е. совершенствование ЭУК и внесение необходимых изменений.

Разбивка на стадии и этапы является несколько условной и в каждом конкретном проекте своя, осуществляется менеджером данного проекта. Но, несмотря на уникальность каждого проекта, приведенный выше перечень деятельностей может быть принят за основу при планировании и управлении проектами ЭУК.

#### *Менеджмент проектов разработки ЭУК с использованием СОПО*

Большое значение на начальных стадиях проекта имеет разработка календарных планов и сетевых графиков (диаграмма Gantt и сетевой график – PERT-диаграмма). Покажем возможность менеджмента проектов ЭУК с использованием средств СОПО.

Календарное планирование проекта основано на ключевом понятии «работа» (деятельность). Работа в плане проекта представляет некоторую деятельность, необходимую для достижения конкретных результатов (конечных продуктов). Таким образом, работа является основным элементом (дискретной компонентой) деятельности на нижнем уровне детализации, на выполнение которого требуется время и который может задержать начало выполнения других работ. Момент окончания работы означает факт получения конечного продукта (результата работы). Работа является базовым понятием и предоставляет основу для организации данных в системах управления проектами.

Фрагмент календарного планирования, которое осуществляется с помощью разработанного в 2007 году программного продукта СОПО – OpenProj, приведен на рис. 2.

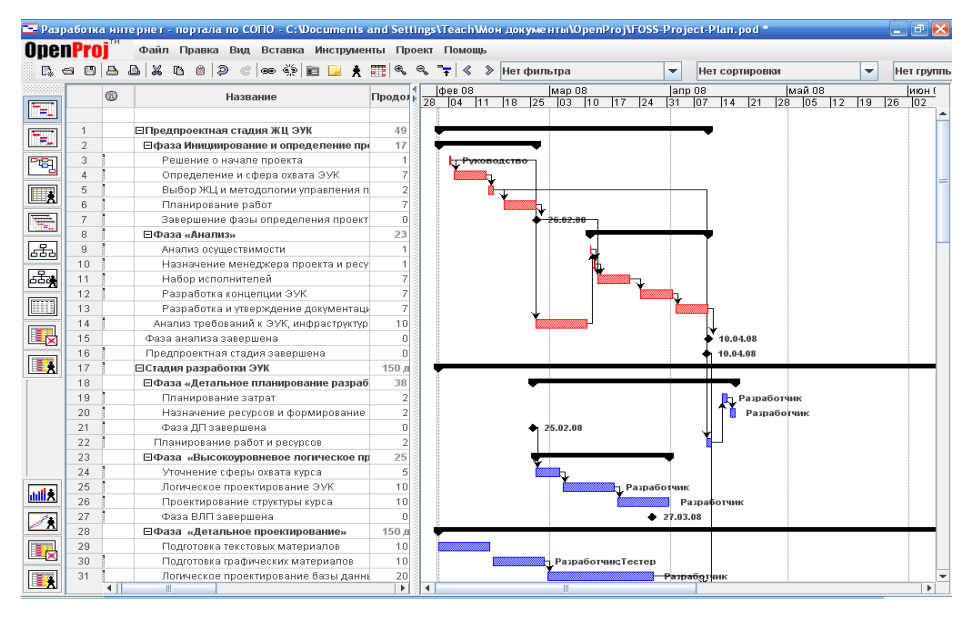

*Рис. 2.* Диаграмма Gantt проекта разработки ЭУК

### *Анализ требований к ЭУК*

Как автоматизированная обучающая система, ЭУК должен выполнять следующие функции (1):

- управлять деятельностью студента по изучению учебной дисциплины;
- стимулировать учебно-познавательную деятельность;
- обеспечивать рациональное сочетание различных видов учебно-познавательной деятельности с учетом дидактических особенностей каждой из них и в зависимости от результатов освоения учебного материала;
- рационально сочетать различные технологии представления материала (текст, графику, аудио, видео, анимацию);
- при размещении в сети обеспечивать организацию виртуальных семинаров, дискуссий, деловых игр и других занятий на основе коммуникационных технологий.

Кроме общих требований к ЭУК предъявляются еще и специфические: содержательные, структурные, технические.

С точки зрения содержания ЭУК должен обеспечивать полноту представления конкретной предметной области, эффективность используемых педагогических и методических приемов, а именно:

- достаточный объем материала, соответствие образовательному стандарту;
- актуальность, новизну и оригинальность;
- фактографическую, практическую содержательность, культурологическую составляющую, системность и целостность;
- педагогическую состоятельность ЭУК посредством используемых методик представления учебного материала, системы контроля, соответствия принципам вариативности;
- дифференцированность подхода для организации самостоятельной работы студента с ЭУК.

Учитывая особую важность ЭУК для обеспечения самостоятельной работы студента, необходимо включить в систему требований следующие:

- реализацию четкой логики изложения теоретического материала с возможностью прослеживания всех цепочек рассуждений с помощью специальных схем;
- особую четкость постановок задач;
- подробное комментирование примеров выполнения заданий, хода решения учебных и прикладных задач;
- использование различных методов и средств активизации познавательной деятельности обучаемых для всех форм учебно-воспитательного процесса (изучение проблемных ситуаций, постановка задач исследовательского характера, требующих для своего решения привлечения знаний из других источников, и т. п.).

# *СОПО как инструментарий разработки ЭУИМ и ЭУК*

Электронные учебные информационные материалы весьма разнообразны, они могут быть следующих видов (1): электронные копии авторских курсов лекций, учебников, справочников и учебных пособий; электронные сборники задач; электронные лабораторные работы; электронные учебно-методические пособия; электронные справочники; электронные презентации лекций; электронные тесты; нормативноправовые документы.

Результаты проведенного анализа требований к ЭУИМ и ЭУК, с одной стороны, и характеристик современных средств СОПО, с другой, позволили сделать вывод о возможности применения СОПО под управлением операционной системы (ОС) Linux на всех этапах жизненного цикла создания и использования ЭУК (см. далее таблицу).

# **Примеры прикладных программ СОПО для разработки ЭУК**

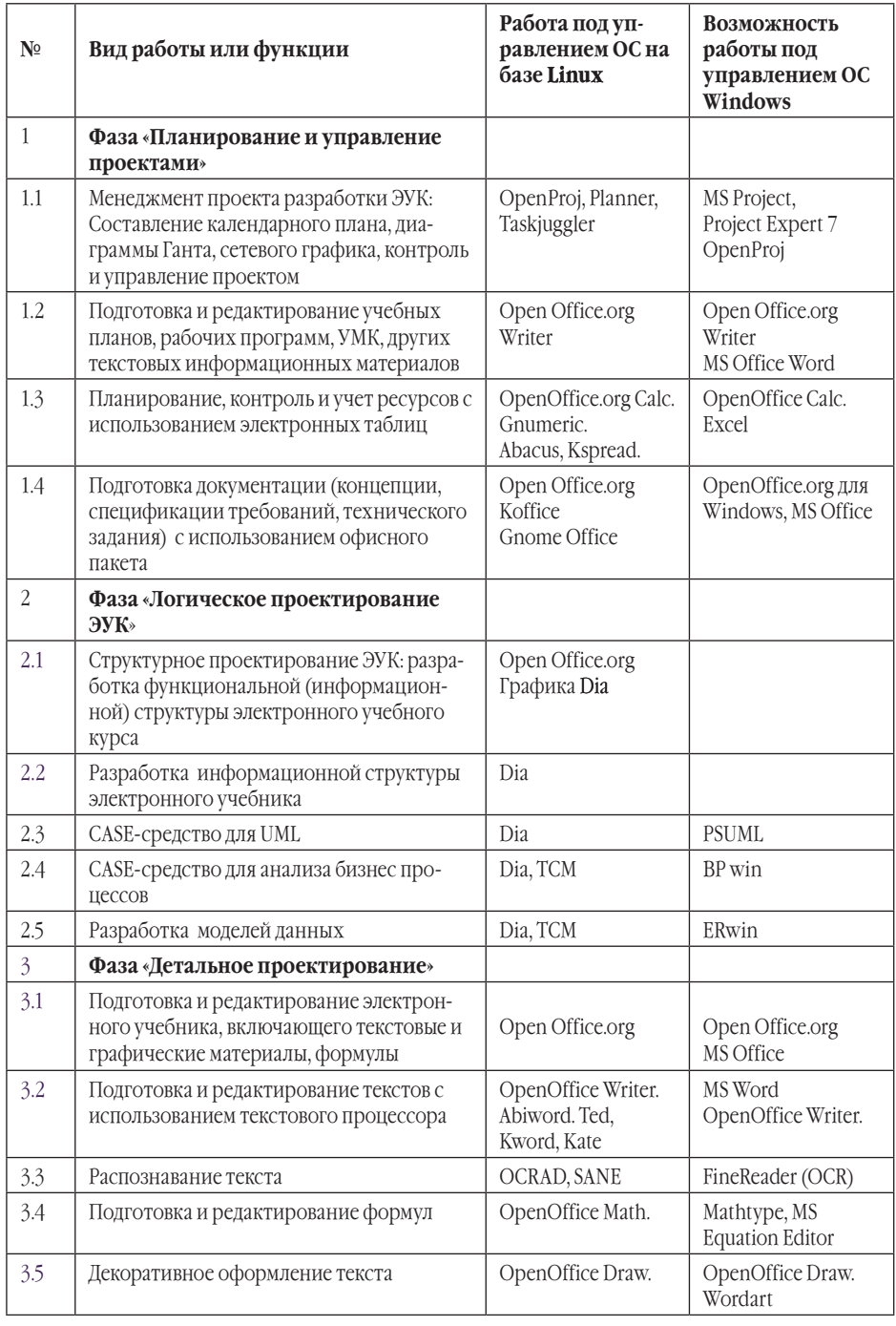

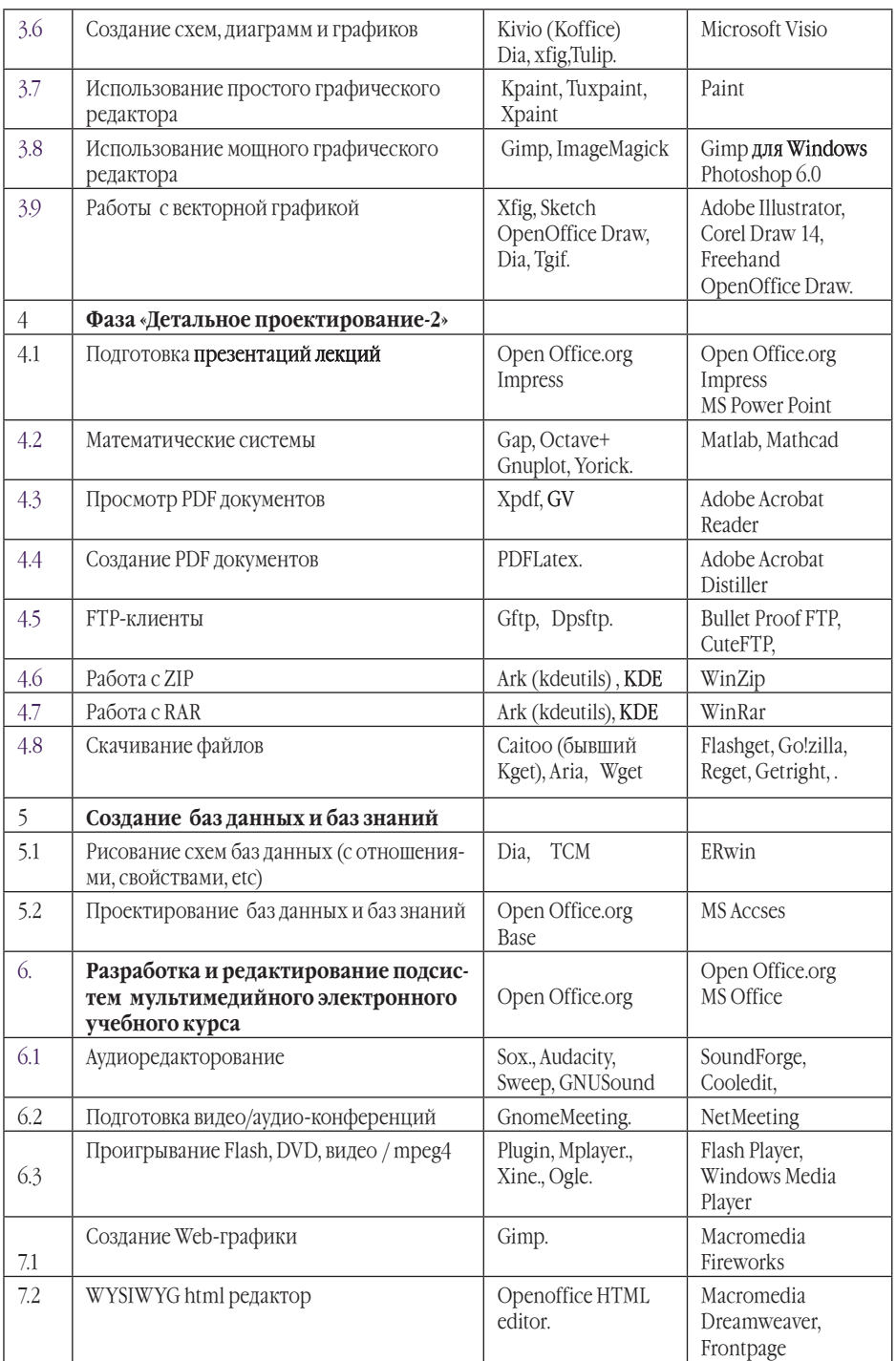

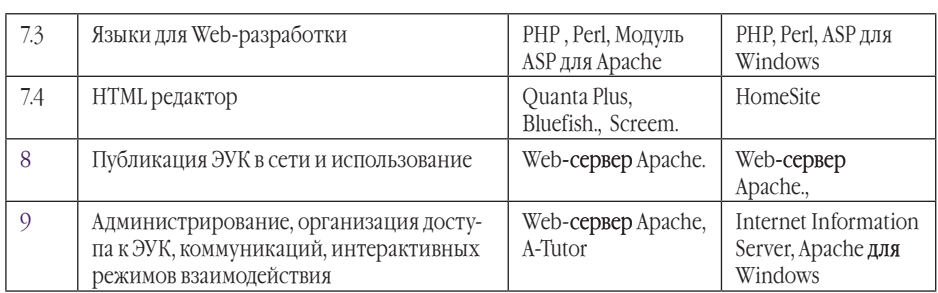

При выборе программного инструментария для разработки электронных учебных курсов и электронных учебных информационных материалов необходимо учитывать важное идеологическое различие между коммерческими программными продуктами на базе Windows и программами для Linux. Первые - это программы с закрытым для пользователей исходным кодом, вторые - с открытым кодом, доступным для анализа, обучения разработчиков. СОПО позволяет привлечь к обсуждению, обучению, поиску ошибок и их исправлению неограниченный круг заинтересованных лиц в разных странах. Нужно также отметить парадоксальный факт: открытые программы под управлением Linux в реальной жизни не подвергаются вирусным атакам, обеспечивают большую информационную безопасность. При поиске Linux-ориентированных программ - аналогов уже применяемых Windows-ориентированных программ нужно учитывать и различие в подходах при определении набора реализуемых функций и функциональных структур.

#### Заключение

Итак, программы СОПО – это программы, свободные лицензии (GNU GPL, FDL и др.) на которые дают пользователям право применять программу для достижения любой цели, изучать и изменять ее, вновь распространять копии как первоначальной, так и измененной версии программы, не обязывая осуществлять лицензионные платежи предыдущим разработчикам. Применение СОПО в учебных заведениях имеет много преимуществ и весьма перспективно, несмотря на то, что почти 2/3 рынка программ для персональных компьютеров занято фирмой Microsoft.

Приведенная таблица показывает, что уже сейчас практически для всех видов работ по созданию электронных учебных курсов программная поддержка может быть осуществлена с помощью средств свободного и открытого программного обеспечения. Использование проектного подхода и СОПО позволит разработать ЭУК в более короткие сроки и с меньшими экономическими затратами.

Отдельного рассмотрения требует возможность применения СОПО в качестве инструментария при разработке сетевой инфраструктуры систем электронного обучения.

#### Литература и источники в Интернете

- 1. Захарова И.Г. Информационные технологии в образовании. М.: АСАДЕМІА, 2003.
- 2. Окинавская хартия глобального информационного общества (Okinava Charter). Принята 22 июля 2000 года лидерами стран «Большой Восьмерки».
- 3. http://ru.openoffice.org/)
- 4. Carlos Machado, Karen Thompson. The Adoption of Open Sources within Higher Education In Europe and a Dissemination Case Study. – http://opensourceschools.org/, http://nsdl.org/resource/
- 5. Juma Hemed Lungo& Jens Johan Kaasbøl. Experiences of Open Source Software in Institutions: Cases from Tanzania and Norway. – www.ifipwg94.org.br/fullpapers/R0062-1.pdf.

#### *Р.Н. Казаков,*

*студент MBA АУЦА, бакалавр проектирования программного обеспечения*

*Э.С. Сагынов,* 

*студент, Америкнский университет в Центральной Азии*

# *Лингвистические решения компании Incorex*

Языковая ситуация в Кыргызстане является далеко неоднозначной (1). В республике долгое время предпринимаются попытки развития кыргызского языка, перевода делопроизводства государственных учреждений на государственный язык, а также насильственного принуждения людей к изучению государственного языка. Однако можно ли назвать такую политику, когда обязывают владеть языком, не развивая при этом образовательные инфраструктуры, по-настоящему эффективной?

На данный момент можно утверждать, что в сельской местности русский язык почти не изучается. Причиной этому является отсутствие учебников, почти не осталось не только учителей-носителей языка, но в особенности – учителей русского языка и литературы. Сегодняшнее поколение подростков в кыргызских селах по-русски не говорит. На кыргызском языке говорит 73% всего населения Кыргызстана, что составляет 3,7 млн. человек (1). Однако в столице, Бишкеке, где сосредоточена основная общественная и культурная жизнь страны, русский язык по-прежнему используется, а в некоторых случаях даже преобладает.

Между тем, как подчеркивает профессор Замира Дербишева, в учебных заведениях обучение на государственном языке в силу целого ряда объективных причин не ведется (3). А поскольку сельские жители, то есть большая часть молодежи Кыргызстана, не владеют русским языком на достаточном уровне, то путь к высшему образованию для них закрыт. Отсутствие высшего образования лишает данную категорию населения возможности работать в государственных структурах, в предприятиях бизнес-сектора.

В связи со сложившейся сложной ситуацией с государственным языком в Кыргызской Республике появилась острая необходимость в переводе различных документов,

<sup>\*</sup> Доклад представлен автором на Республиканской научно-практической конференции «Образование и наука в современном университете: опыт, теория, практика» (г. Бишкек, 13 марта 2008 г.).